## SAP ABAP table MDE\_BI\_DS\_CONFIG {MDM-BI: Data Source Configuration}

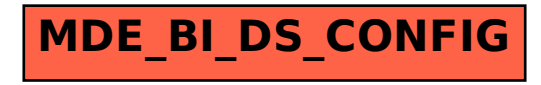